证券代码:834546 证券简称:鸿冠信息 主办券商:首创证券

## 上海鸿冠信息科技股份有限公司

# 2021 年第一次临时股东大会决议公告

本公司及董事会全体成员保证公告内容的真实、准确和完整,没有虚假记载、 误导性陈述或者重大遗漏,并对其内容的真实性、准确性和完整性承担个别及连 带法律责任。

### 一、会议召开和出席情况

- (一)会议召开情况
- 1.会议召开时间:2021 年 7 月 27 日
- 2.会议召开地点:公司会议室
- 3.会议召开方式:现场召开
- 4.会议召集人:董事会
- 5.会议主持人:童红卫
- 6.召开情况合法、合规、合章程性说明:

本次股东大会会议召开符合《中华人民共和国公司法》、《公司章程》等相 关规定,合法合规。

(二)会议出席情况

出席和授权出席本次股东大会的股东共 3 人,持有表决权的股份总数 26,345,663 股,占公司有表决权股份总数的 100.00%。

- (三)公司董事、监事、高级管理人员出席或列席股东大会情况
- 1. 公司在任董事 5 人, 出席 5 人;
- 2.公司在任监事 3 人,出席 3 人;
- 3.公司董事会秘书出席会议;

公司高级管理人员在任 5 人,出席 5 人。

#### 二、议案审议情况

(一)审议通过《关于公司董事会换届选举的议案》

1.议案内容:

 鉴于公司第二届董事会任期届满,根据《公司法》和《公司章程》的有关规 定进行换届选举,董事会提名童红卫、竺鲁娜、颜建军、高遐、陈雄健为公司第 三届董事会董事候选人,任期三年,自本次临时股东大会审议通过之日就任。 2.议案表决结果:

同意股数 26,345,663 股,占本次股东大会有表决权股份总数的 100.00%; 反对股数 0 股,占本次股东大会有表决权股份总数的 0.00%;弃权股数 0 股,占 本次股东大会有表决权股份总数的 0.00%。

3.回避表决情况

本议案不涉及关联交易及其他需要回避的情形。

(二)审议通过《关于公司监事会换届选举的议案》

1.议案内容:

鉴于公司第二届监事会任期届满,根据《公司法》和《公司章程》的有关规 定,监事会拟进行换届选举,监事会提名张斌、秦善武为第三届监事会监事候选 人,待本次临时股东大会通过之后,与职工代表大会推选的职工代表监事陈熹一 起组成公司第三届监事会。任期三年,自本次临时股东大会审议通过之日起就任。 2.议案表决结果:

同意股数 26,345,663 股,占本次股东大会有表决权股份总数的 100.00%; 反对股数 0 股,占本次股东大会有表决权股份总数的 0.00%;弃权股数 0 股,占 本次股东大会有表决权股份总数的 0.00%。

3.回避表决情况

本议案不涉及关联交易及其他需要回避的情形。

### 三、经本次股东大会审议的董事、监事、高级管理人员变动议案生效情况

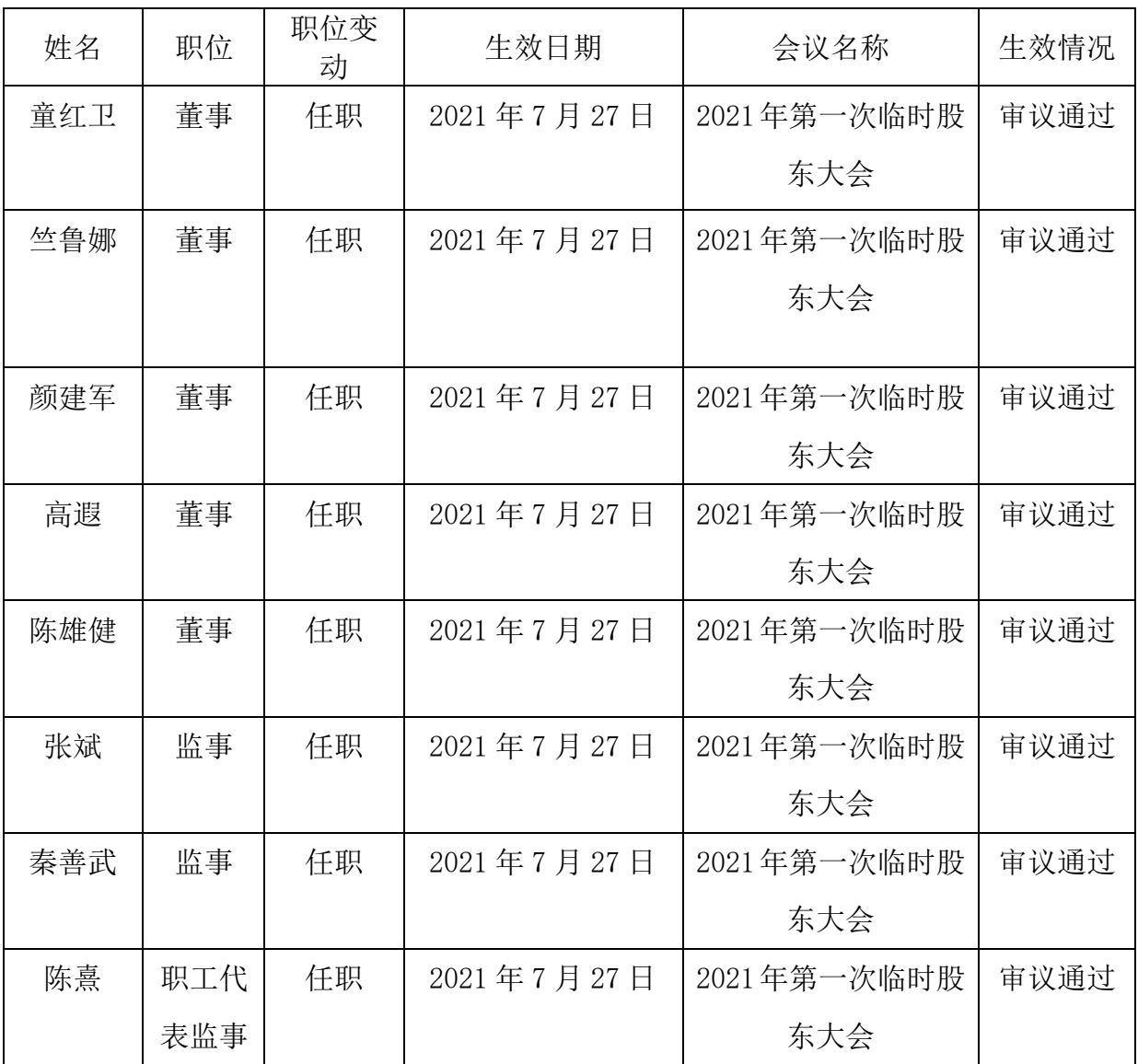

# 四、备查文件目录

《上海鸿冠信息科技股份有限公司 2021 年第一次临时股东大会会议决议》。

上海鸿冠信息科技股份有限公司

董事会

2021 年 7 月 27 日